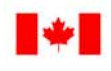

Travaux publics et Services gouvernementaux Canada

Public Works and **Government Services** Canada

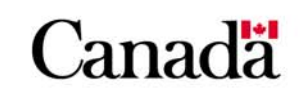

# Centre d'expertise sur les technologies de consultation en direct

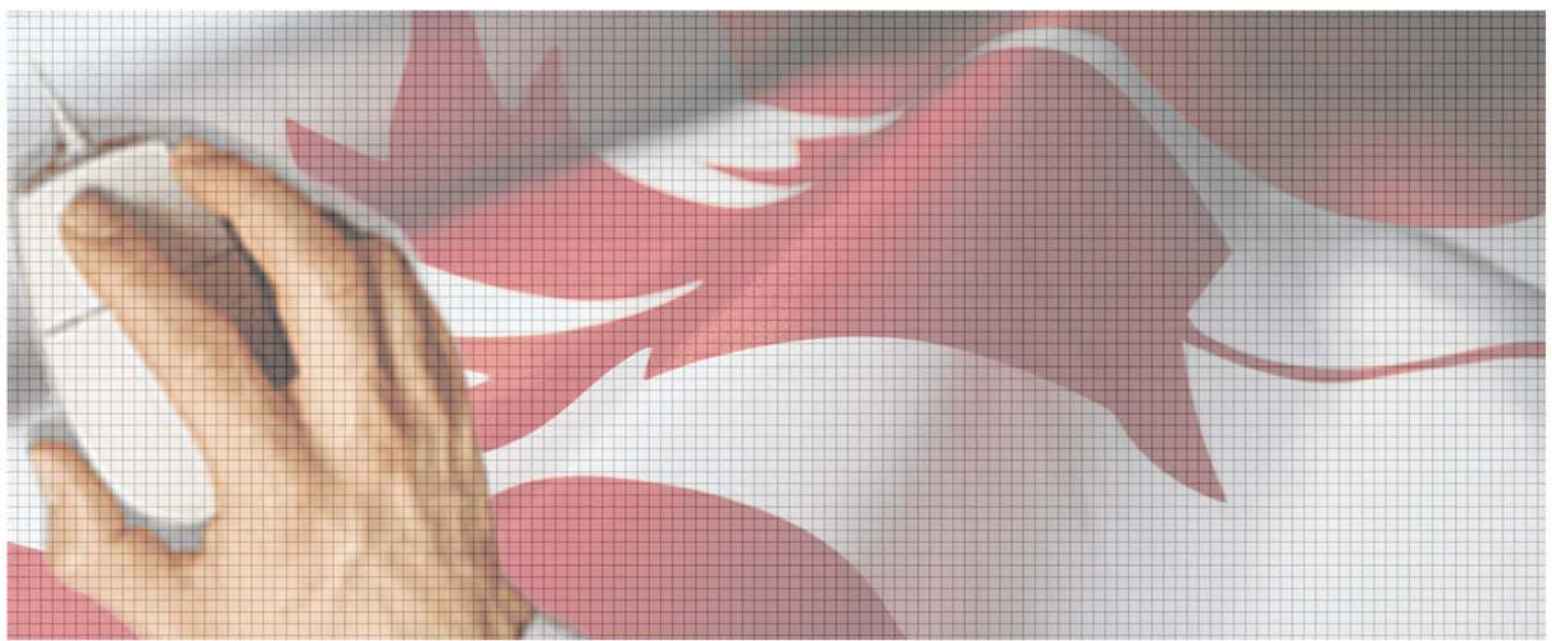

Exposition Innovatec ayant trait au Rapport sur les technologies de consultation en direct (2003)

# Exposition Innovatec ayant trait au Rapport sur les technologies de consultation en direct 2003

L'exposition Innovatec ayant trait au Rapport sur les technologies de consultation en direct a eu lieu du 8 au 11 septembre 2003, à la Place du Portage (Gatineau).

Cette activité a été créée avec l'aide du groupe de travail du gouvernement du Canada chargé de la suite commune d'outils pour l'engagement en direct.

Le programme a été conçu de façon à obtenir un aperçu complet des technologies de consultation en direct. Les fournisseurs ont fait la description de leurs produits et de leurs principales fonctionnalités. Les ministères ont eu l'occasion à l'intérieur des unités de travail ministérielles de comprendre de quelle façon ces produits ont été utilisés et de quelle façon ils ont aidé les unités opérationnelles à atteindre leurs objectifs et à adapter leurs processus.

Des questions plus vastes comme la personnalisation et le renforcement des capacités ont également été examinées.

# **Méthodologie**

Les technologies choisies dans le cadre de l'exposition ont été identifiées par les participants lors d'un sondage mené par TPSGC en avril 2003. Ce même sondage a donné lieu au Rapport sur les technologies de consultation en direct (TPSGC, septembre 2003) qui traite des principales fonctionnalités dont les ministères ont besoin pour effectuer des consultations en direct.

Ce rapport vise à faire ressortir les principaux enjeux découlant des questions formulées par les participants. À cet effet, les quatre catégories suivantes ont clairement ressorties : la modération, le bilinguisme, le marketing et la personnalisation. Le présent rapport traitera de ces mêmes questions, en plus d'énumérer un certain nombre des meilleures pratiques, sans toutefois être exhaustif. Beaucoup d'autres pratiques exemplaires sont énumérées dans les nombreux exposés qui ont été présentés dans le cadre de la conférence. Pour une consultation rapide des meilleures pratiques, veuillez consulter la liste sommaire figurant à l'annexe de ce rapport. (Liste des résumés pour les présentations de l'Exposition Innovatec du 8 au 11 septembre 2003).

# **Catégories ayant fait l'objet d'un examen**

# **1. Outils de discussion en direct**

Les outils de discussion en direct apportent une nouvelle dimension à la discussion : l'asynchronisme. Les Ministères ont déclaré que les participants apprécient le fait d'avoir plus de temps pour penser et d'avoir la possibilité de consulter les intervenants au fur et à mesure que se déroule la discussion.

Toutefois, plusieurs ministères estiment que l'espace en direct est la même chose que l'espace physique: il doit être organisé et animé. Cette tâche nécessite souvent le recours à de nouvelles compétences qui ne sont pas toujours disponibles.

Ces outils foisonnent et les critères de sélection peuvent dépendre de l'ampleur de la participation ou jusqu'à quel point l'analyse et la gestion des documents sont mises en cause. La langue, bien entendu, constitue un autre principal critère de sélection .

# **2. Listservs et courriels – outils de discussions**

Il s'agit d'outils faciles à utiliser et intuitifs qui arrivent directement dans la boîte à outils de votre courriel. Ces outils n'exigent pas de formation sur une nouvelle interface. Des 25 réponses reçues dans le cadre du sondage d'avril 2003, 11 font état d'une certaine utilisation du listserv.

Il n'est donc pas surprenant que la plupart des ministères font état de questions ayant trait à la gestion du contenu. Sans ordinateur principal pour recueillir ces commentaires, beaucoup de renseignements sont perdus.

# **3. Outils de gestion du contenu**

Les systèmes de gestion du contenu permettent de créer un contenu et de le publier dans un site Web sans avoir recours à l'aide d'un spécialiste technique. Cet outil permet de tenir des discussions selon un fil directeur et il offre également diverses applications pour la socialisation en direct comme les calendriers. Ils sont d'une très grande utilité pour les petits groupes de travail d'intervenants qui existent à l'échelle des régions. Dans certains cas, ces outils ont tendance à remplacer l'intranet et ils peuvent être utilisés par de plus grands groupes.

# **4. Sondages et cahiers de travail**

L'intérêt suscité par les sondages ne cesse de croître. Leur intégration dans de nombreux systèmes de gestion du contenu est maintenant chose courante. Ils

prolifèrent également en tant que moyen de rester au courant des besoins des clients en ce qui à trait aux divers services et produits d'information Web.

Les cahiers de travail électroniques sont des formes de sondages plus structurés. Ils permettent aux répondants de régler des questions et de recevoir des renseignements par étape au fur et à mesure qu'ils avancent dans le questionnaire.

# **5. Réunions en direct**

Cette technologie est très populaire auprès des jeunes sous la forme du clavardage. Elle permet à deux utilisateurs ou plus d'interagir dans un mode synchrone. Des plateformes en temps réel à la fine pointe gagnent en popularité auprès des fonctionnaires puisqu'elles permettent l'utilisation d'une combinaison de médias : le téléphone, le partage de fichiers et des discussions texte en temps réel. La séance de vidéoconférence à large bande constitue la troisième plateforme qui est utilisée dans le cadre de certaines consultations pilotes.

# **Occasions de recherche et d'apprentissage plus poussées**

Le rapport fait également ressortir les domaines offrant des occasions de recherches et d'apprentissage plus poussées.

# **1. Marketing**

Même si l'environnement en direct est souvent associé à la peur d'être submergé par des données numériques, la réalité est que la plupart des ministères déclarent avoir de la difficulté à inciter les visiteurs à prendre part à leurs efforts de consultation en direct. Les ministères qui se préoccupent de la question du trafic peuvent considérer l'utilisation d'outils comme NVivo, un outil puissant pour l'analyse de textes.

La question de la lenteur du trafic en ce qui concerne l'Agora numérique et Beijing +5, pour ne nommer que ceux-là, a été soulevée.

Les conférenciers ont fourni un certain nombre d'astuces :

**a)** Base de données

Une base de données complète constitue un outil important qui est souvent négligé. Faire en sorte que les participants s'abonnent est une façon d'obtenir beaucoup de renseignements utiles pour la base de données. Des courriels personnalisés peuvent être envoyés de façon à encourager la participation. Des messages simples peuvent être inclus pour inciter l'utilisateur à « envoyer cette adresse à un ami » . Il s'agit d'une situation où le contact étroit avec les

intervenants est essentiel car les risques de substitution d'identité ne sont pas exclus. En général, il sera beaucoup plus facile de mettre en marché une consultation si elle est reliée à une véritable communauté d'utilisateurs.

**b)** Adresse URL

Les adresses URL, un élément souvent négligé, peuvent être imprimées sur toute sorte d'éléments matériels. Cette mesure nécessite qu'un bon processus soit établi avec l'atelier chargé des communications. Le ministère de l'Environnement a déclaré qu'il s'agit d'une mesure très utile. Lorsque des consultations en direct sont effectuées en conjonction avec des réunions face-àface, la circulation des adresses s'avère particulièrement efficace. Le ministère des Affaires étrangères et du Commerce international a distribué des cartes professionnelles avec des adresses URL donnant sur le site Un dialogue sur la politique étrangère lors des réunions face-à face et cette mesure s'est révélée être une réussite.

**c)** Lancée

Comme c'est le cas pour n'importe quelle conférence, il est important de s'assurer qu'un nombre de participants présélectionnés lancent la discussion et brisent la glace.

Si une consultation en direct donne lieu à une activité, une organisation peut envisager de laisser la discussion se dérouler jusqu'à la tenue de cette activité et ce, même si l'analyse est presque terminée. La publicité entourant l'activité attire plus de visiteurs et elle contribue à établir une relation durable.

La qualité rédactionnelle a une grande incidence sur la lancée. L'environnement en direct permet de fournir plus de contexte, lequel devrait être présenté avec soin sous forme de courtes descriptions des enjeux. La formule « un enjeu, une question » devrait constituer la règle de base. L'encadrement est également très important et ce, qu'il s'agisse de la section consacrée à l'enjeu ou de la description du contexte entourant le sondage. L'expérience démontre que si les répondants comprennent pourquoi ils doivent consacrer leur précieux temps à répondre à des questions, ils feront tout leur possible pour donner leurs meilleures rétroactions.

Puisque tous les commentaires en direct peuvent être enregistrés, les participants et les répondants au sondage voudront voir rapidement les résultats.

**d)** Diverses expériences

Les consultations en direct peuvent avoir pour effet de multiplier l'impact en offrant diverses expériences qui correspondent à divers auditoires. Par exemple, la section du comité de la Chambre des communes sur la condition des

personnes handicapées possède une rubrique *Partagez votre histoire* pour les citoyens concernés, une rubrique *Notre sondage* qui s'adresse au public en général et une rubrique *Présentez votre solution* qui fait surtout appel aux experts. De nombreux outils possèdent maintenant une capacité de sondage intégrée qui est extrêmement populaire.

La capacité de voir immédiatement l'élément affiché ajoute beaucoup à l'expérience. L'environnement en direct est très axé sur les résultats.

**e)** Marketing à l'interne

Le marketing devrait également s'adresser aux employés. Ces derniers doivent avoir l'occasion de jouer avec les technologies. Par exemple, au ministère du Patrimoine canadien, la zone réservée à l'affichage se trouve dans une section de la bibliothèque, à côté d'une machine à cappuccino!

Inciter les gens (les intervenants et les fonctionnaires) à utiliser les outils est une question se trouvant à l'origine de nombreuses discussions. Certains participants ont mentionné le besoin d'aller au-delà de la convivialité : ce qu'il faut, c'est un logiciel qui attire les utilisateurs, ainsi que des processus qui aident les gens à échanger en direct.

## **2. Modération**

La notion de modération est ressortie constamment de toutes les questions qui ont fait l'objet d'un examen pendant les séances.

## *Caractéristiques*

Les conférenciers et les participants ont fait part de leurs réflexions concernant les caractéristiques idéales d'un modérateur. Trois caractéristiques ont été mentionnées. Un modérateur doit

 connaître la communauté être un expert en la matière connaître la technologie

Deux modérateurs modèles ont été nommés : le directeur du programme Apprendre par les arts, Patrimoine canadien et Evelyn Dresher, Condition féminine Canada.

#### *Externe ou interne?*

 a) Deux modèles ont été présentés : modération externe et interne. Dans certaines situations, il est préférable d'avoir un modérateur externe.

 b) En toute circonstance, il faut désigner une personne dans un programme à titre de responsable de la modération. De nombreux responsables de programmes tendent à ignorer la question de la modération et ils sont surpris lorsque leur groupe de soutien de la technologie de l'information leur demande de fournir un modérateur. Dans certains ministères, la désignation d'un modérateur est une mesure nécessaire qui est effectuée avant que toute forme de planification en direct ne soit effectuée par le groupe de soutien de la gestion de l'information et de la TI (GI-TI). Il existe encore une certaine confusion à cet effet. De nombreux responsables de programmes considèrent encore la modération comme une tâche technique.

 c) Le niveau d'activité n'est pas clair. On affiche une question ou des commentaires pendant une période de trois semaines. Il est nécessaire que des experts viennent enrichir le sujet. Une discussion en direct a été comparée à la tribune téléphonique radiodiffusée *Cross Country Checkup* de CBC, à laquelle prend part un modérateur, des participants ainsi que des experts qui jouent le rôle d'intermédiaires et qui viennent enrichir la discussion.

d) Conseils

Il y a encore de nombreux détails à éclaircir. En raison des considérations ayant trait à l'accès à l'information, on a demandé aux participants de Beijing +5 d'inclure la phrase « à mon avis » pour chacune de leurs interventions .

À Industrie Canada, un comité a été créé pour mettre sur pied des politiques sur la façon de statuer sur les questions concernant le contenu et d'éclaircir les questions portant sur la modération.

Les questions des participants démontrent la nécessité de créer divers niveaux de modération. Le logiciel Orchestra permet d'avoir cette flexibilité.

## **3. Bilinguisme**

a) Questions associées au logiciel

Bien que de nombreux logiciels sont disponibles dans diverses langues et qu'ils sont reconnus comme multilingues, les exigences afférentes aux langues officielles vont au-delà de cette simple localisation.

Pour être efficace dans un contexte de consultation bilingue, le logiciel doit fournir deux interfaces ainsi qu'une base de données unique afin d'héberger tous les commentaires à un seul endroit.

Certaines entreprises donnent accès au code source de façon à faciliter la personnalisation.

Les traducteurs automatiques ne sont pas encore utilisés.

b) Processus

Les modérateurs sont indispensables pour permettre de franchir les barrières linguistiques. Ils rédigeront un résumé de la discussion qui sera affichée dans les deux langues. Dans certaines situations, un traducteur devra rester en attente afin d'afficher simultanément les commentaires dans les deux langues.

## **4. Personnalisation**

De nombreux fonctionnaire soit, des conférenciers et des participants, ont déclaré qu'il serait important d'avoir accès au code source. À tout le moins, les ministères devraient utiliser un logiciel qui est basé sur des normes ouvertes. À cet effet, plusieurs raisons sont énumérées : mis à part le bilinguisme, les normes d'accessibilité en vertu des lignes directrices de la présentation commune, constituent la principale raison pour la personnalisation. Certains conférenciers ont mentionné que ce processus peut être très exigeant en temps et ils mentionnent ce fait à titre d'argument pour la création d'une suite commune d'outils.

Fait curieux, la personnalisation peut s'avérer plus rapide que l'approvisionnement. Certains logiciels personnalisés peuvent être obtenus plus rapidement que certains processus d'approvisionnement. Ce fut le cas pour le logiciel de clavardage utilisé par le ministère de l'Agriculture et de l'Agroalimentaire (MAC) dans le cadre d'un dialogue en direct avec le ministre.

Le développement à l'interne contribue à conserver le savoir et à établir des normes dans l'organisation. Toutefois, cela signifie que les ministères devront réduire certaines de leurs attentes concernant les derniers gadgets technologiques. Il est également coutume de réserver ce type de développement logiciel aux étudiants car ces derniers peuvent se consacrer à temps plein sur ces projets. Toutefois, cette mesure peut entraîner un risque de perte du savoir si leurs expériences ne sont pas correctement documentées.

# **Meilleures Pratiques**

- **1. Conseils et ressources** 
	- a) En ce qui concerne les témoins (cookie)

Établir le profil des visiteurs est une mesure que l'on estime incontournable dans l'environnement en direct. Pour un nombre croissant de gestionnaires Web du secteur privé, les témoins constituent une solution simple et facile. Un

témoin est un renseignement qu'un site Web met en mémoire dans votre disque dur de façon à se rappeler l'information que vous avez fournie ultérieurement.

Les Règlements sur la protection des renseignements personnels obligent les gestionnaires Web à considérer d'autres solutions. Des sondages rapides apparaissant sous forme de fenêtre instantanée constituent une solution.

Une autre technique utilisée par la Commission de la fonction publique (CFP) consiste à créer une adresse URL personnalisée pour chaque répondant, à l'aide d'Excel.

- b) Lignes directrices
	- o Les lignes directrices en matière de sondages Web ont été élaborées par la Commission de la fonction publique.
	- o Les lignes directrices et les formulaires de l'Agence canadienne de développement international aident les gestionnaires à réfléchir aux objectifs et aux processus ayant trait à leurs consultations en direct.
- c) Ressources disponibles

Le Conseil canadien des normes loue des espaces de travail aux organisations intéressées.

La CFP fournit également un appui dans le cadre des sondages Web selon un principe de recouvrement des coûts.

Le MAC est à la recherche d'un partenaire pour développer une plateforme de clavardage.

d) Les bonnes vieilles techniques!

Même si les ministères prenaient grand soin de fournir les interfaces ayant le plus d'attrait pour les utilisateurs, les vieilles techniques réussissent encore à encourager la participation. Une organisation a avoué que la méthode du tirage pour gagner un livre est encore un moyen efficace de remercier les participants.

## **2. Tendances**

- a. Communauté des pratiques. Les ministères font leurs premiers pas dans le domaine de l'engagement et des consultations en direct en s'adressant aux intervenants par le biais de communautés des pratiques ou de groupes de travail restreints.
- b. XML. Les utilisateurs ont des exigences croissantes afin d'être en mesure de partager leur contenu avec d'autres serveurs.
- c. Les wikis et les blogues. Ces nouvelles fonctions d'édition qui servent à éviter de recevoir un nombre volumineux de courriels et qui permettent de simplifier la gestion des documents ont éveillé l'intérêt de nombreux participants qui ont fait des commentaires à ce sujet. Les wikis sont des pages Web interreliées issues d'un travail commun, tandis que les blogues sont des espaces réservés à la discussion appartenant à un individu ou à un groupe; ils permettent à ceux qui ont le plus d'intérêt envers un sujet d'avoir une conversation sans devoir pour cela échanger un nombre volumineux de courriels.
- d. Remplacement de l'intranet ou compatibilité avec l'intranet. Le succès de certains outils peut se mesurer avec le fait qu'ils sont en mesure de remplacer l'intranet en tant que principale méthode de collaboration. De nombreux participants ont mentionné que l'intégration de ces outils à des systèmes existants constituait un important sujet de préoccupation.
- e. Nouvelles divisions. L'engagement en direct sous-entend de nouvelles façons de travailler ainsi que de nouvelles relations. Certaines organisation créent de nouvelles structures en vue de répondre à ce besoin et pour aider à réduire l'écart entre l'équipe de soutien de la GI-TI et les personnes responsables du processus.

Les vieilles solutions demeurent utiles. Les courriels, par exemple, possèdent un plus grand nombre de dispositifs de sécurité et ils peuvent être utilisés dans le cadre de consultations exigeant un niveau élevé de sécurité.

## **3. Anecdotes et observations**

a. Un argument en faveur des logiciels permettant les réunions en direct : selon les spécialistes en apprentissage, on retient mieux les renseignements lorsque les trois sens sont stimulés : l'ouïe, la vue et le toucher. L'idéal est un environnement qui permet aux participants d'entendre les autres participants et, par la même occasion, de voir le document qui fait l'objet d'un travail collectif et d'y apporter des changements. Dans ce contexte idéal, le niveau de conservation des renseignements concernant le sujet traité est de 85 %.

- b. Le logiciel pour la collaboration de groupe accroît de façon considérable la capacité des petites et des moyennes entreprises à participer à la création de normes internationales
- c. Ce sont les détails qui posent problème : un clavardage en direct a été organisé avec des cadres supérieurs de façon à donner le ton et à susciter un certain ralliement dans le cadre de réunions à venir avec des groupes de jeunes. Cette technologie a été développée très rapidement, le bureau des cadres supérieurs était de la partie, tous les éléments étaient alignés mais au moment d'aller en direct, personne n'était capable d'écrire! Pensez-y bien : il faut être mesure
	- $\triangleleft$  de taper rapidement,
	- d'écrire sans faire de fautes d'orthographe ou de grammaire,
	- d'écrire dans les deux langues officielles!

Toutes ces choses que nous tenons pour acquises!

d. La meilleure analogie pour une consultation en direct. Selon l'Agence canadienne de développement international, le programme *Cross Country Checkup* de la CBC est le modèle à suivre. Il possède un modérateur, un public, ainsi que des experts venant alimenter la discussion avec des faits et des anecdotes.

# **Conclusion**

Au-delà des considérations strictement techniques, les ministères cherchent également à obtenir une approche plus coordonnée en matière de planification, de conception, de mise en oeuvre, de diffusion et d'évaluation des activités de consultation et de participation en direct.

Cette conférence a permis de grouper un grand nombre de connaissances provenant des fournisseurs et des unités administratives du Ministère. Le centre d'expertise de TPSGC dans le domaine des outils de consultation électronique reflètera cette connaissance et contribuera à l'approfondir. Pour obtenir de plus amples renseignements consultez le [www.tpsgc.gc.ca/consultdirect](http://www.tpsgc.gc.ca/consultdirect) , ou communiquer avec Elisabeth Richard, au numéro suivant : (819) 956-5692.

**Annexe :** Liste des résumés pour les présentations de l'Exposition Innovatec du 8 au 11 septembre 2003

## **Outils et expériences**

De nombreux ministères du gouvernement fédéral ont déjà utilisé des outils de consultation en direct. Vous trouverez ci-dessous la description des outils, les raisons qui ont motivé leur choix et les répercussions des outils sur le processus de consultation.

[Outils généraux et expériences](http://alfalfa.ncr.pwgsc.gc.ca/consultationendirect/text/) [Discussions sur le Web](http://alfalfa.ncr.pwgsc.gc.ca/consultationendirect/text/web-f.html) [Gestion du contenu](http://alfalfa.ncr.pwgsc.gc.ca/consultationendirect/text/content-f.html) [Cahiers électroniques et sondages](http://alfalfa.ncr.pwgsc.gc.ca/consultationendirect/text/workbooks-f.html) [Serveurs de listes et systèmes de courriel](http://alfalfa.ncr.pwgsc.gc.ca/consultationendirect/text/listservs-f.html) [Solutions personnalisées](http://alfalfa.ncr.pwgsc.gc.ca/consultationendirect/text/customized-f.html)

### **Outils généraux et expériences**

#### [Rapport sur les technologies de consultation en direct \(2003\)](http://alfalfa.ncr.pwgsc.gc.ca/consultationendirect/text/order-f.html?Title=Rapport sur les technologies de consultation en direct (2003))

**Auteur :** Travaux publics et Services gouvernementaux Canada (TPSGC) **Type de document :** Document Adobe (format PDF) **Taille du document :** 389 Ko **Nombre de pages :** 46

**Résumé :** Dans le cadre de cette évaluation des sites de consultation en direct et des technologies connexes réalisée en 2001, peu de nouveautés concernant les consultations en direct ont été décelées. L'évaluation a révélé que normalement, on adaptait les technologies Internet actuelles utilisées dans les sites Web afin de combler les besoins des sites de consultation. Les nouvelles technologies mises à l'essai ou utilisées dans certains sites touchaient des domaines connexes : technologies collaboratives (logiciels de groupe, éducation et conférences), technologies de profilage et de localisation (collectivités en direct), technologies de gestion du contenu (conception de sites Web, flux de travaux, gestion des dépôts et archivage), technologies d'aide à la décision et d'exploration de données (outils d'exploitation de données) et technologie de catégorisation (produits relatifs au langage XML). L'évaluation montre que les technologies actuelles soutiennent adéquatement la simple consultation en direct (p. ex., voter, répondre à des sondages et signer des pétitions). Les limites des technologies évaluées touchaient principalement la sécurité, la protection des renseignements personnels et l'établissement d'environnements des participants.

Bien qu'il fournisse un cadre utile pour la comparaison, y compris un modèle générique de consultation électronique, ce document doit être mis à jour afin de tenir compte des développements récents dans les domaines de la consultation électronique et de la participation électronique des citoyens au Canada.

#### [Guide étape par étape pour des consultations réussies](http://alfalfa.ncr.pwgsc.gc.ca/consultationendirect/text/order-f.html?Title=Guide �tape par �tape pour des consultations r�ussies)

**Auteur :** Ian Darragh (Agence canadienne de développement international) **Type de document :** Microsoft Powerpoint

**Taille du document :** 339 Ko

#### **Nombre de pages :** 20

**Résumé :** L'Agence canadienne de développement international a conçu un guide de consultation en direct pour se munir d'un cadre d'exploitation pour les consultations en direct. L'objectif général de cette initiative consiste à tirer profit au maximum de la popularité et de l'efficacité d'Internet en tant que mécanisme de consultation.

#### [Leçons tirées du modèle de réseau pour la participation en direct des citoyens](http://alfalfa.ncr.pwgsc.gc.ca/consultationendirect/text/order-f.html?Title=Le�ons tir�es du mod�le de r�seau pour la participation en direct des citoyens)

**Type de document :** Document Adobe (format PDF)

**Taille du document :** 42 Ko

### **Nombre de pages :** 12

**Résumé :** Ce document décrit les résultats d'un projet lancé en 1996 par TPSGC dans le cadre de l'initiative du G7 portant sur les gouvernements en direct et sur la démocratie et poursuivi en collaboration avec les Réseaux canadiens de recherche en politiques publiques. Ce document s'appuie sur la contribution d'un échantillon représentatif de fonctionnaires du gouvernement fédéral qui ont participé à divers ateliers en 1996 et en 1997 et à une table ronde finale en 1999 afin d'examiner les répercussions du nouvel environnement de réseau, plus particulièrement Internet, sur les relations avec les citoyens.

## [Participation en direct - nouveaux modèles et répercussions sur les ministères et](http://alfalfa.ncr.pwgsc.gc.ca/consultationendirect/text/order-f.html?Title=Participation en direct - nouveaux mod�les et r�percussions sur les minist�res et les agents du gouvernement)  [les agents du gouvernement](http://alfalfa.ncr.pwgsc.gc.ca/consultationendirect/text/order-f.html?Title=Participation en direct - nouveaux mod�les et r�percussions sur les minist�res et les agents du gouvernement)

### **Auteur :** TPSGC

**Type de document :** Document Adobe (format PDF)

**Taille du document :** 621 Ko

#### **Nombre de pages :** 21

**Résumé :** Le 28 octobre 1999, les Réseaux canadiens de recherche en politiques publiques et TPSGC ont animé conjointement la table ronde sur les nouveaux modèles de participation en direct. La table ronde, présidée par Arthur Kroeger, ancien sous-ministre et président du conseil des Réseaux canadiens de recherche en politiques publiques, a rassemblé un échantillon représentatif de fonctionnaires du gouvernement fédéral qui ont échangé des idées et discuté du besoin d'établir un cadre commun en ce qui a trait aux répercussions de l'utilisation d'Internet pour favoriser le dialogue avec les citoyens.

Dans le cadre de cette table ronde, l'examen des répercussions sur les représentants et les ministères du gouvernement a aidé à cerner les mécanismes gouvernementaux qui encourageraient une participation accrue des citoyens au moyen de la technologie en direct.

[Exposé sur le rapport concernant les technologies de consultation en direct](http://alfalfa.ncr.pwgsc.gc.ca/consultationendirect/text/order-f.html?Title=Expos� sur le rapport concernant les technologies de consultation en direct)

**Auteur :** Liz Rykert (Meta Strategies)

**Type de document :** Microsoft Powerpoint

**Taille du document :** 620 Ko

**Nombre de pages :** 27

**Résumé :** Au cours des deux dernières années, les ministères du gouvernement fédéral ont participé à une panoplie d'activités de consultation en direct au moyen de nombreuses méthodologies et solutions techniques différentes. Tandis que le gouvernement du Canada investit dans ces nouveaux moyens pour encourager la participation des citoyens, il existe un besoin continu de s'inspirer des premiers efforts sur la consultation en direct.

[Renforcement de la capacité de participation du public de Santé Canada](http://alfalfa.ncr.pwgsc.gc.ca/consultationendirect/text/order-f.html?Title=Renforcement de la capacit� de participation du public de Sant� Canada)

**Auteur :** Catherine Auger **Type de document :** Microsoft Powerpoint **Taille du document :** 69 Ko **Nombre de pages :** 13 **Résumé :** À Santé Canada, renforcer la capacité de participation du public en mettant l'accent sur le perfectionnement des pratiques relatives à la participation

## **Discussions sur le Web**

du public.

## **Études de cas provenant de ministères fédéraux**

[Un dialogue sur les politiques étrangères](http://alfalfa.ncr.pwgsc.gc.ca/consultationendirect/text/order-f.html?Title=Un dialogue sur les politiques �trang�res)

**Auteur :** Steven Lee (ministère des Affaires étrangères et du Commerce international)

**Type de document :** Microsoft Powerpoint

**Taille du document :** 93 Ko

**Nombre de pages :** 13

**Résumé :** Cet exposé montrait comment le ministère des Affaires étrangères et du Commerce international a utilisé la technologie de consultation en direct pour établir un lien entre les citoyens canadiens et la politique étrangère.

## **Produits**

[Consultons, collaborons, communiquons et travaillons ensemble, maintenant](http://alfalfa.ncr.pwgsc.gc.ca/consultationendirect/text/order-f.html?Title=Consultatons, collaborons, communiquons et travaillons ensemble, maintenant)

**Produit :** Orchestra **Auteur :** Andrew Cole (Crossdraw) **Type de document :** Microsoft Powerpoint **Taille du document :** 1,3 Mo

#### **Nombre de pages :** 20

**Résumé :** Crossdraw est un logiciel Web qui facilite la consultation et la collaboration entre le public et les autres intervenants. À l'heure actuelle, plusieurs ministères utilisent cet outil pour la consultation ou pour la collaboration ministérielle interne.

[Consultations électroniques et outils de collaboration Web utilisés par](http://alfalfa.ncr.pwgsc.gc.ca/consultationendirect/text/order-f.html?Title=Consultations �lectroniques et outils de collaboration Web utilis�s par Environnement Canada)  [Environnement Canada](http://alfalfa.ncr.pwgsc.gc.ca/consultationendirect/text/order-f.html?Title=Consultations �lectroniques et outils de collaboration Web utilis�s par Environnement Canada)

**Produit :** Fusetalk, Orchestra et Simplify **Auteur :** Paula Tozer (Environnement Canada) **Type de document :** Microsoft Powerpoint **Taille du document :** 574 Ko

#### **Nombre de pages :** 6

**Résumé :** L'exposé décrit l'expérience vécue par Environnement Canada, qui a fait l'utilisation d'outils de discussion Web pour encourager les citoyens, ses partenaires et ses intervenants à participer aux processus relatifs à ses activités et à ses politiques. Certains groupes chargés des programmes au sein de ce Ministère ont fait l'essai de différents outils. Ce projet pilote a soulevé certaines questions : les outils de collaboration semblent être plus en demande que les produits en direct, la consultation en direct est généralement utilisée conjointement avec d'autres méthodologies et de nombreux outils de collaboration ne sont pas conviviaux.

[Gouvernance électronique démocratique par conception et non par défaut : la](http://alfalfa.ncr.pwgsc.gc.ca/consultationendirect/text/order-f.html?Title=Gouvernance �lectronique d�mocratique par conception et non par d�faut : la plate-forme et le processus byDesign eLab)  [plate-forme et le processus byDesign eLab](http://alfalfa.ncr.pwgsc.gc.ca/consultationendirect/text/order-f.html?Title=Gouvernance �lectronique d�mocratique par conception et non par d�faut : la plate-forme et le processus byDesign eLab)

**Produit :** byDesign eLab **Auteur :** Liss Jeffrey **Type de document :** Microsoft Powerpoint **Taille du document :** 7,4 Mo **Nombre de pages :** 60

**Résumé :** Cet exposé décrit la technologie utilisée dans le cadre du projet de dialogue sur la politique étrangère. L'inclusion des citoyens dans le monde sera réalisée par conception et non par défaut. Il est important de faire en sorte que toutes les voix soient entendues dans l'Agora électronique en travaillant avec le gouvernement, les entreprises et les collectivités afin d'élaborer de nouveaux médias et de nouvelles politiques stratégiques.

[Favoriser les groupes d'échange de pratiques en direct](http://alfalfa.ncr.pwgsc.gc.ca/consultationendirect/text/order-f.html?Title=Favoriser les groupes d)

**Produit :** Simplify **Auteur :** James Taylor (Tomoye) **Type de document :** Microsoft Powerpoint **Taille du document :** 1,4 Mo **Nombre de pages :** 18

**Résumé :** James Taylor, chargé de projet chez Tomoye, a présenté un exposé bien ciblé qui touchait les principes de base du paradigme social des groupes d'échange de pratiques et qui indiquait comment ces principes peuvent être

appliqués au Web, en repoussant les limites temporelles, géographiques et organisationnelles. M. Taylor a ensuite démontré comment différents groupes du gouvernement fédéral appuient les discussions des groupes d'échange de pratiques en direct au moyen de Simplify, le produit phare de Tomoye.

### **Gestion du contenu**

#### [Sitescape au Conseil canadien des normes](http://alfalfa.ncr.pwgsc.gc.ca/consultationendirect/text/order-f.html?Title=Sitescape au Conseil canadien des normes)

**Produit :** Sitescape **Auteur :** Zbigniew Ignatowicz (CCN) **Type de document :** Microsoft Powerpoint **Taille du document :** 115 Ko **Nombre de pages :** 8

**Résumé :** Installé en 1997 en tant que forum AltaVista, cet outil était à l'origine utilisé par les membres du CCN pour échanger des ébauches de normes. Ultérieurement, l'outil a été utilisé par tous les Comités de consultation du CCN, y compris le Conseil du CCN. À l'heure actuelle, tous les comités sont branchés. Plus de 20 Go de documents sont accessibles en direct. La technologie est une solution novatrice parfaitement adaptée aux règles administratives du CCN. Elle comporte des composantes intégrées pour la gestion du flux de travaux, facilite la personnalisation et fournit un soutien multilingue.

[Outils de collaboration en direct pour le gouvernement](http://alfalfa.ncr.pwgsc.gc.ca/consultationendirect/text/order-f.html?Title=Outils de collaboration en direct pour le gouvernement)

**Produit :** Quickplace et Sametime **Auteur :** Merdhad Kasiri (Lotus) **Type de document :** Lotus Freelance **Taille du document :** 3,2 Ko **Nombre de pages :** 34

**Résumé :** Quickplace (Sametime) utilise une démarche de norme ouverte et un logiciel d'IBM pour offrir de la valeur au moyen d'outils de collaboration en direct. Il offre de nouvelles fonctions fondées sur les normes et un soutien complet pour les services Web. L'étude de Gartner a déterminé que ce produit était un logiciel de pointe en ce qui a trait à la collaboration d'équipe, en raison de sa capacité d'exécution et de l'intégralité de sa vision.

### **Cahiers électroniques et sondages**

[Guide de consultation très rapide sur les sondages Web efficaces](http://alfalfa.ncr.pwgsc.gc.ca/consultationendirect/text/order-f.html?Title=Guide de consultation tr�s rapide sur les sondages Web efficaces)

**Produit :** Apian SurveyPro 3.0 **Auteur :** Ann Ray (Apian Listproc) **Type de document :** Microsoft Powerpoint **Taille du document :** 69 Ko **Nombre de pages :** 13

**Résumé :** L'exposé décrit un guide de référence rapide pour créer des sondages Web efficaces au moyen du logiciel Listproc. Ce logiciel est utilisé pour créer et gérer des sondages en direct.

[Considérations relatives aux enquêtes en direct](http://alfalfa.ncr.pwgsc.gc.ca/consultationendirect/text/order-f.html?Title=Consid�rations relatives aux enqu�tes en direct)

**Produit :** Apian SurveyPro 3.0 **Auteur :** Bruce Fulcher (Statistique Canada) **Type de document :** Microsoft Powerpoint **Taille du document :** 74 Ko

### **Nombre de pages :** 12

**Résumé :** Les activités externes de Statistique Canada peuvent être divisées en trois domaines principaux : la collecte des données, la diffusion des données et les consultations auprès des intervenants. L'utilisation de la voie électronique est bien établie dans le cadre de ces trois activités. Tous les services de gestion de listes font appel au logiciel Listproc Survey Pro (Apian) pour créer et gérer des sondages en direct. En ce qui concerne les exposés, Statistique Canada utilise le logiciel DreamWeaver pour améliorer le formatage des sondages et les graphiques qu'ils contiennent. Il existe certains avantages et inconvénients, et des problèmes concernant le choix du logiciel ainsi que les outils et les applications en direct. Les outils et la technologie ne peuvent que fournir un appui et non remplacer la réflexion approfondie et la mise en œuvre.

#### [Utilisation de Perseus à Corporations Canada](http://alfalfa.ncr.pwgsc.gc.ca/consultationendirect/text/order-f.html?Title=Utilisation de Perseus � Corporations Canada)

**Produit :** Perseus **Auteur :** Philippe Lefebvre (Industrie Canada) **Type de document :** Microsoft Powerpoint **Taille du document :** 238 Ko **Nombre de pages :** 14

**Résumé :** La création d'un sondage sur la satisfaction de la clientèle d'Industrie Canada (IC) par le biais de courriels d'accompagnement envoyés aux clients après chaque transaction électronique. Le logiciel a créé un sondage en direct fondé sur les transactions qui est publié dans une section cachée du site Web et dont l'accès est réservé uniquement aux clients qui utilisent le service commercial d'IC. La popularité des services en direct a augmentée de façon considérable depuis la mise en service de cet outil. Plusieurs secteurs utilisent cet outil pour consulter leurs clients.

#### [Sondage électronique de la Commission de la fonction publique](http://alfalfa.ncr.pwgsc.gc.ca/consultationendirect/text/order-f.html?Title=Sondage �lectronique de la Commission de la fonction publique)

#### **Produit :** Perseus

**Auteur :** : Stéphane Caron (Commission de la fonction publique) **Type de document :** Microsoft Powerpoint **Taille du document :** 285 Ko

#### **Nombre de pages :** 13

**Résumé :** La Commission de la fonction publique a utilisé Perseus pour créer deux petits sondages en direct afin de recueillir des renseignements sur les mesures de dotation. La popularité des services en direct a augmenté de façon considérable depuis la mise en application de cet outil. De nombreuses divisions utilisent cet outil pour consulter leurs clients.

[Activités et outils de consultation électronique](http://alfalfa.ncr.pwgsc.gc.ca/consultationendirect/text/order-f.html?Title=Activit�s et outils de consultation �lectronique)

**Produit :** e-Summit **Auteur :** Larry Duff (Systemscope) **Type de document :** Microsoft Powerpoint **Taille du document :** 1,5 Mo **Nombre de pages :** 23

**Résumé :** Systemscope fournit des conseils sur les outils logiciels pour la consultation électronique, incluant un cahier électronique, et aide les clients à réaliser leur développement à l'interne. L'entreprise a participé à des projets de consultation ministérielle, comme la stratégie de consultation électronique de la Chambre des communes et divers projets pilotes.

#### **Serveurs de listes et systèmes de courriel**

[Table ronde électronique Beijing + 5](http://alfalfa.ncr.pwgsc.gc.ca/consultationendirect/text/order-f.html?Title=Table ronde �lectronique Beijing + 5)

**Auteur :** Anne Shroder (Condition féminine Canada)

**Type de document :** Microsoft Powerpoint

**Taille du document :** 204 Ko

**Nombre de pages :** 8

**Résumé :** En mai 2000, Condition féminine Canada (CFC) a entamé un processus de consultation en deux étapes sur un document de l'Organisation des Nations Unies (ONU) qui devait faire l'objet d'une négociation en juin 2000 lors de l'assemblée générale de l'ONU. La consultation visait à obtenir le point de vue des femmes et d'autres organisations revendiquant l'égalité. Le document a été présenté lors d'une session extraordinaire de l'ONU à New York, que l'on appelle communément Beijing + 5. Pour y parvenir, CFC a organisé deux tables rondes : une table ronde électronique et une table ronde en personne. La table ronde électronique consistait en une discussion par courriel fermée, confidentielle et dirigée par deux animateurs. La discussion s'est déroulée dans les deux langues officielles et des renseignements ont aussi été fournis dans les deux langues. L'ajout d'une discussion électronique aux consultations en personne a reçu un grand appui. La réponse des participants au processus a été favorable. La discussion a permis de connaître les points de vue et les préoccupations des organisations non gouvernementales et leur a permis d'échanger des renseignements.

#### **Solutions personnalisées**

[Personnaliser ou ne pas personnaliser, voilà la question](http://alfalfa.ncr.pwgsc.gc.ca/consultationendirect/text/order-f.html?Title=Personnaliser ou ne pas personnaliser, voil� la question) **Auteur :** Joe Peters

# **Type de document :** Microsoft Powerpoint **Taille du document :** 55 Ko

# **Nombre de pages :** 6

**Résumé :** L'exposé présente les avantages de la personnalisation ainsi que les divers outils qui répondent aux besoins de différents publics. L'exposé décrit aussi les expériences vécues par certains ministères du gouvernement fédéral qui ont élaboré des projets au moyen d'Ascentum, comme la Commission sur l'avenir des soins de santé au Canada et la première consultation en direct de la Chambre des communes et du Parlement.

## [Utilisation d'outils à la fine pointe de la technologie pour des réalisations](http://alfalfa.ncr.pwgsc.gc.ca/consultationendirect/text/order-f.html?Title=Utilisation d)  [d'avant-garde](http://alfalfa.ncr.pwgsc.gc.ca/consultationendirect/text/order-f.html?Title=Utilisation d)

**Auteur :** Dave Thompson (Industrie Canada) **Type de document :** : Microsoft Powerpoint

**Taille du document :** 1,1 Mo

## **Nombre de pages :** 18

**Résumé :** De nombreux outils existent déjà, la technologie n'est donc pas le problème. La solution consiste à intégrer la technologie aux exigences des ministères. Il existe un grand nombre d'enjeux, notamment la question du bilinguisme et des normes du gouvernement du Canada, le double emploi et les coûts accrus aux normes du gouvernement du Canada, l'accent sur la technologie plutôt que sur le contenu, l'intégration de la technologie en tant qu'outil opérationnel clé, la participation des clients et les attentes des clients. Voici certaines suggestions et recommandations qui ont été faites dans le but d'accroître l'efficacité de la technologie pour les personnes et les ministères touchés :

- soutenir un nombre limité de logiciels adéquats et centraliser leur accès;
- permettre aux unités fonctionnelles de mettre l'accent sur le contenu et les processus de collaboration et de consultation.

[Solution personnalisée de l'Agence canadienne de développement international](http://alfalfa.ncr.pwgsc.gc.ca/consultationendirect/text/order-f.html?Title=Solution personnalis�e de l)  [pour la consultation en direct](http://alfalfa.ncr.pwgsc.gc.ca/consultationendirect/text/order-f.html?Title=Solution personnalis�e de l)

**Auteur :** Lyse Chassé (Agence canadienne de développement international) **Type de document :** Microsoft Powerpoint

**Taille du document :** 395 Ko

## **Nombre de pages :** 11

**Résumé :** Comment l'Agence canadienne de développement international a tiré profit de la plate-forme Lotus existante et des ressources internes pour développer l'application de consultation en direct actuelle.